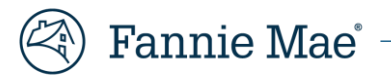

## **UCD Collection Solutions PDF Upload Feature**

Fannie Mae's Uniform Closing Dataset Collection Solution has the functionality to upload a PDF to an existing XML submission. If you submit a UCD XML file, and the file does not include an embedded PDF, you can attach a PDF file.

The UCD Findings Report will display:

- Status of "Not Successful"
- View the PDF is unavailable
- Eligibility Messages Fatal Edit 2011 "An embedded PDF of the Closing Disclosure is required"

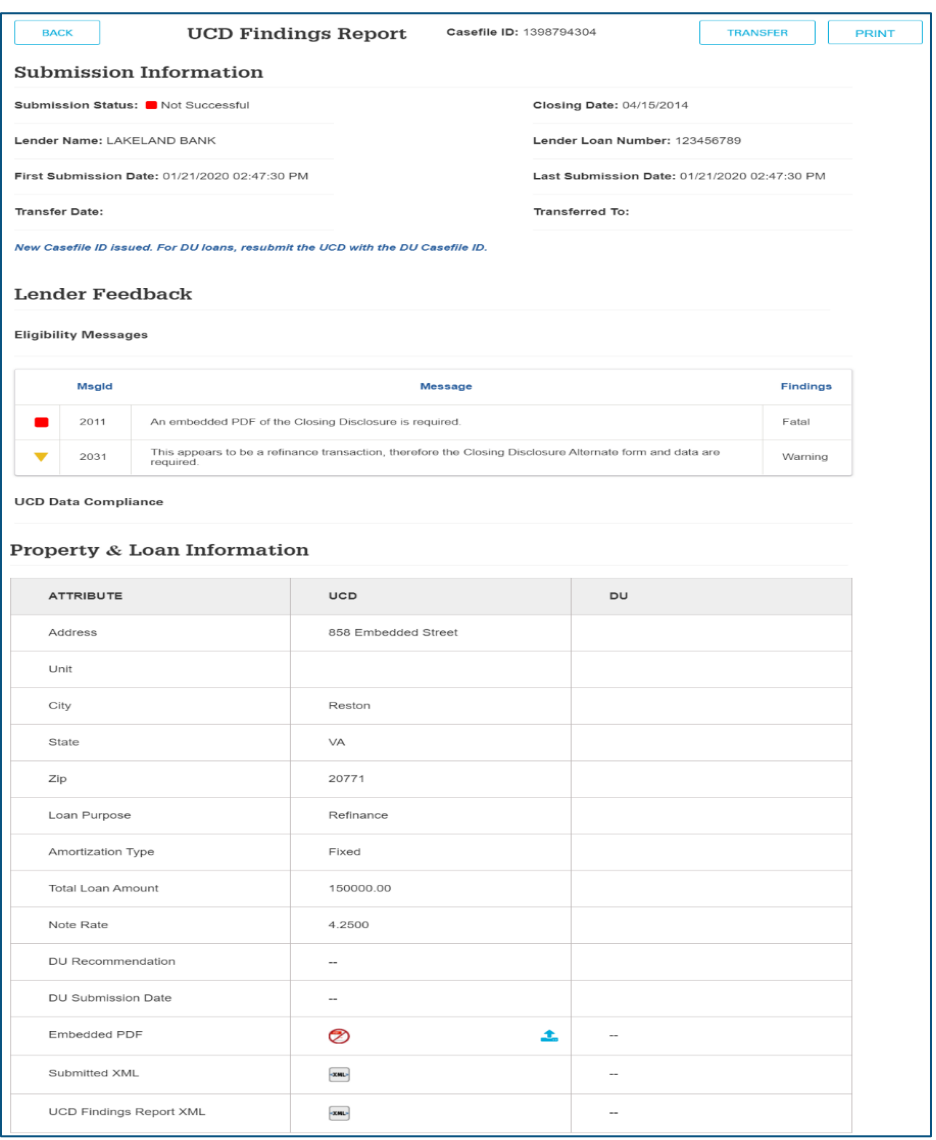

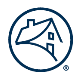

To upload the PDF file:

- Click the upload button
- Browse to locate your PDF
- **Submit**

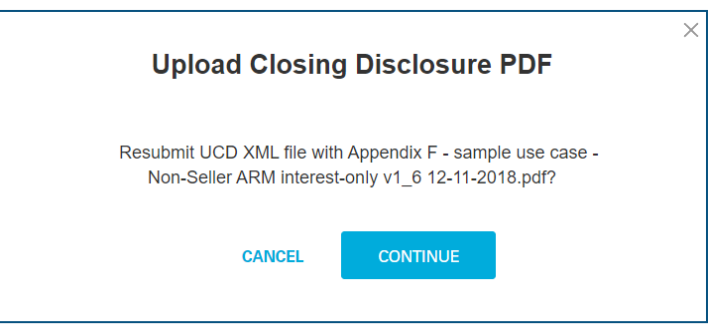

■ Click continue to attach the PDF file

The collection solution will consider this a re-submission and rerun the submission including any edits that are applicable. After submission, you can the view the attached pdf.

The UCD Findings Report will be updated:

- Casefile ID did not change
- Status of "Successful"
- Last Submission Date is updated
- Received the message "UCD linked to previous UCD submission" the submission is considered a re-submission

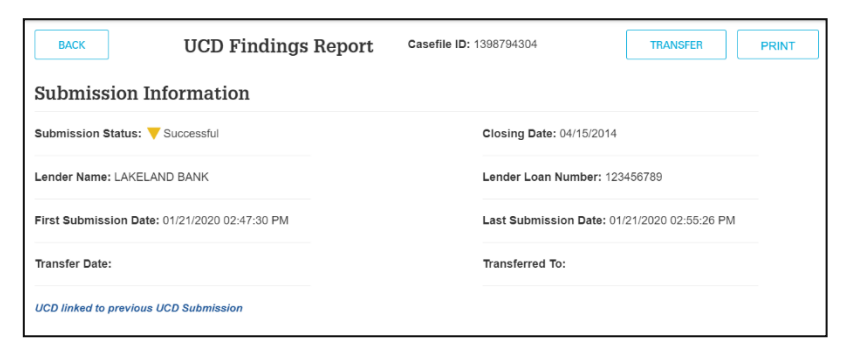

- View the PDF available
- Eligibility Messages Fatal Edit 2011 "An embedded PDF of the Closing Disclosure is required" has been cleared

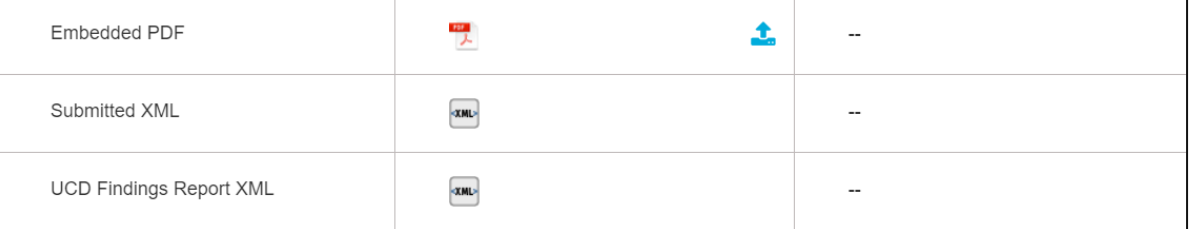